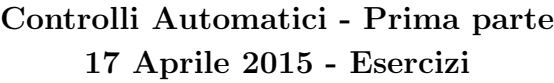

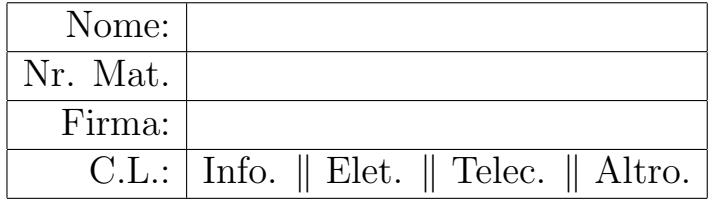

Si risolvano i seguenti esercizi.

a.1) Calcolare la trasformata di Laplace  $X(s) = \mathcal{L}[x(t)]$  dei seguenti segnali temporali  $x(t)$ :

$$
x_1(t) = (2\sin(7t) - 4)e^{3t}, \qquad x_2(t) = \begin{cases} 0 & t < 3\\ e^{-2(t-3)}\cos(4(t-3)) & t \ge 3 \end{cases}
$$

Soluzione:

$$
X_1(s) = \frac{14}{(s-3)^2 + 49} - \frac{4}{(s-3)}, \qquad X_2(s) = \frac{s+2}{(s+2)^2 + 16} e^{-3s}.
$$

a.2) Calcolare la trasformata di Laplace inversa  $y(t) = \mathcal{L}^{-1}[Y(s)]$  delle seguenti funzioni  $Y(s)$ :

$$
Y_1(s) = \frac{8}{s(s+2)(s-2)},
$$
  $Y_2(s) = \frac{48}{s^5} + \frac{12}{(s+5)^3} + e^{-2s}$ 

Soluzione:

$$
y_1(t) = -2 + e^{-2t} + e^{2t}
$$
,  $y_2(t) = 2t^4 + 6t^2e^{-5t} + \delta(t - 2)$ 

Infatti, per la funzione  $Y_1(s)$  si ha:

$$
\mathcal{L}^{-1}[Y_1(s)] = \mathcal{L}^{-1}\left[\frac{8}{s(s+2)(s-2)}\right] = \mathcal{L}^{-1}\left[-\frac{2}{s} + \frac{1}{(s+2)} + \frac{1}{(s-2)}\right] = -2 + e^{-2t} + e^{2t}
$$

b) Relativamente allo schema a blocchi riportato in figura, calcolare le funzioni di trasferimento  $G_1(s)$  e  $G_2(s)$ :

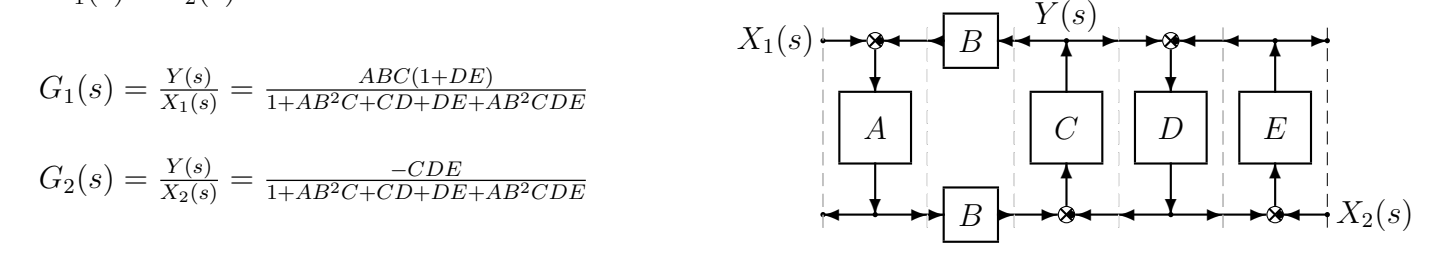

c) I diagrammi riportati sotto sono relativi a due sistemi a fase minima  $G_1(s)$  e  $G_2(s)$ . Per ciascuno dei due sistemi e nei limiti della precisione consentita dai grafici, calcolare:

- c.1) il margine di ampiezza  $M_a$  del sistema;
- c.2) il margine di fase  $M_{\varphi}$  del sistema;
- c.3) il guadagno  $K_{\varphi}$  per cui il sistema  $K_{\varphi} G(s)$  ha un margine di fase  $M_{\varphi} = 45^{\circ}$ ;
- c.4) il guadagno  $K_{\alpha}$  per cui il sistema  $K_{\alpha} G(s)$  ha un margine di ampiezza  $M_{\alpha} = 5$ ;

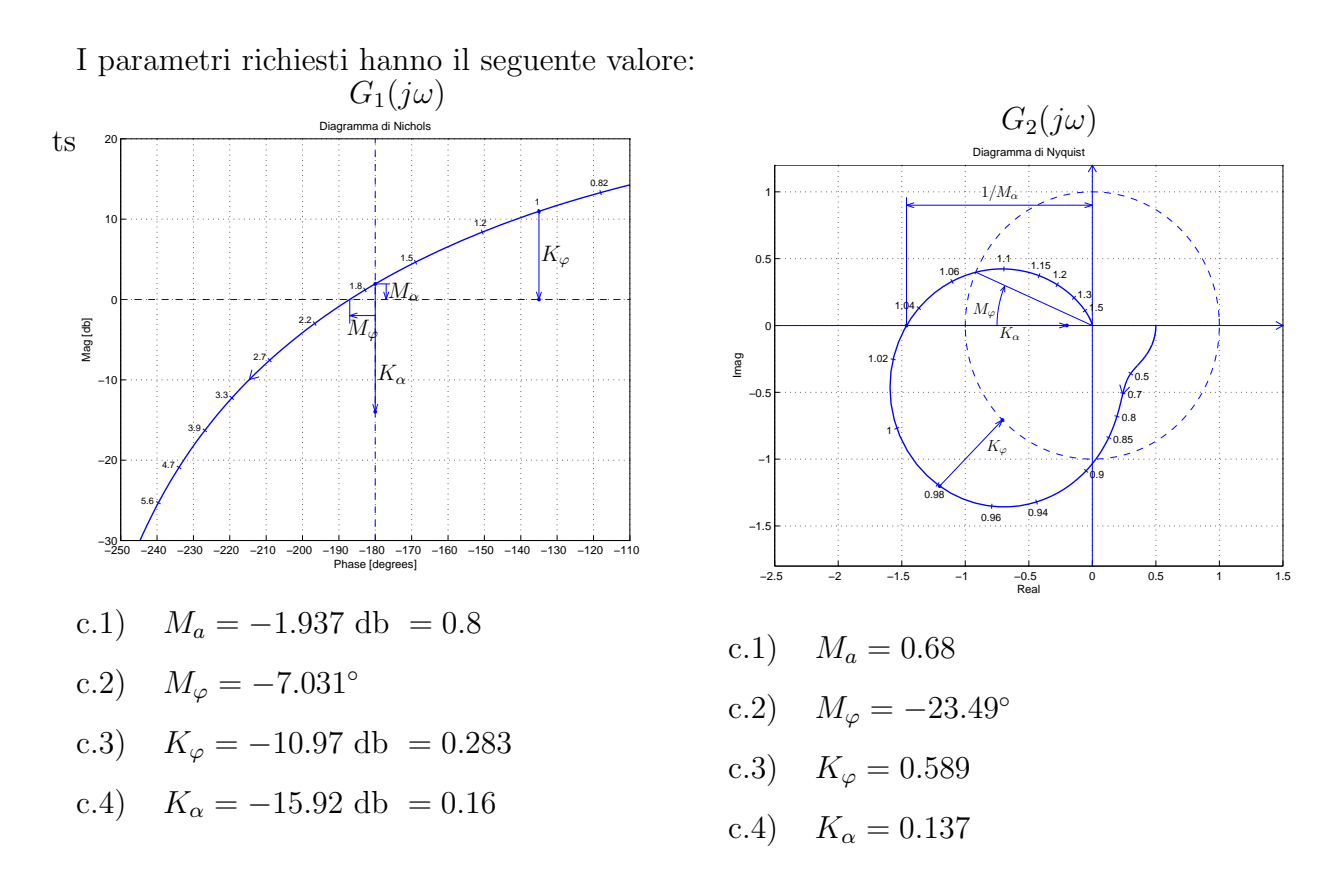

d) Sia dato il seguente sistema retroazionato:

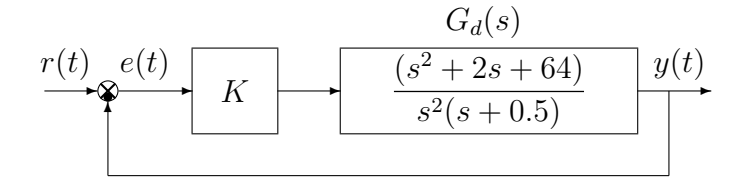

d.1) Determinare per quali valori di K il sistema retroazionato è asintoticamente stabile. Soluzione.

 $L'$ equazione caratteristica del sistema retroazionato è:

$$
1 + \frac{K(s^2 + 2s + 64)}{s^2(s + 0.5)} = 0 \quad \to \quad s^2(s + 0.5) + K(s^2 + 2s + 64) = 0
$$

$$
s^3 + (0.5 + K)s^2 + 2Ks + 64K = 0
$$

La tabella di Routh ha la seguente struttura:

$$
\begin{array}{c|c}\n3 & 1 & 2K \\
2 & (0.5 + K) & 64K \\
1 & (0.5 + K)2K - 64K \\
0 & 64K\n\end{array}
$$

Dalla tabella di Routh si ricavano i seguenti vincoli:

$$
0.5 + K > 0, \qquad (K - 31.5)2K > 0, \qquad K > 0.
$$

Si ottengono quindi i seguenti vincoli:

$$
K > 0.5,
$$
  $K > 31.5,$   $K > 0.$ 

Ne segue che il sistema retroazionato è asintoticamente stabile per:

$$
K > 31.5 = K^*.
$$

La pulsazione  $\omega^*$  corrispondente al valore limite  $K^*$  è:

$$
\omega^* = \sqrt{2K^*} = \sqrt{63} \simeq 7.94
$$

d.2) Tracciare i diagrammi asintotici di Bode delle ampiezze e delle fasi della funzione  $G_d(s)$ . Soluzione. I diagrammi di Bode delle ampiezze e delle fasi della funzione  $G_d(s)$  sono mostrati in Fig. 1.

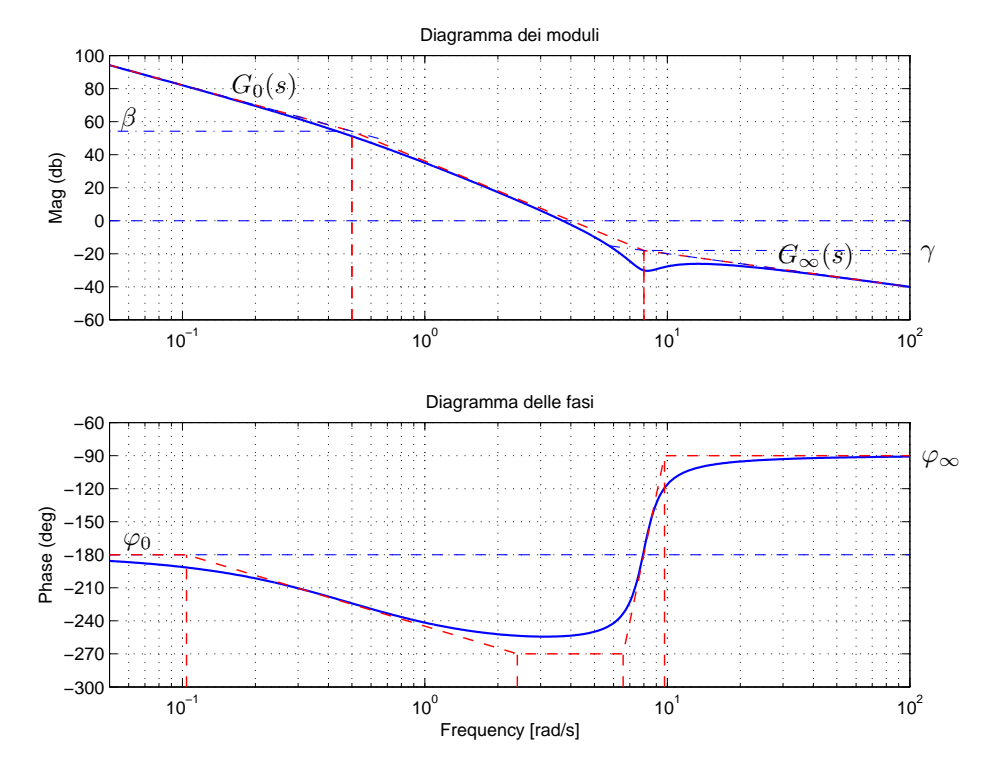

Figura 1: Diagrammi di Bode della funzione  $G_d(s)$ .

Le funzioni approssimanti  $G_0(s)$  e  $G_\infty(s)$  per  $\omega \to 0$  ed  $\omega \to \infty$  sono le seguenti:

$$
G_0(s) = \frac{128}{s^2}, \qquad G_{\infty}(s) = \frac{1}{s}.
$$

Le corrispondenti fasi  $\varphi_0$  e  $\varphi_{\infty}$  hanno il seguente valore:

$$
\varphi_0 = -\pi, \qquad \qquad \varphi_\infty = -\frac{\pi}{2}.
$$

Sul diagramma asintotico delle ampiezze il guadagno β alla pulsazione  $\omega = 0.5$  e il guadagno  $\gamma$ alla pulsazione  $\omega = 8$  sono:

$$
\beta = |G_0(s)|_{s=0.5} = 512 = 54.19 \text{ db}, \qquad \gamma = |G_{\infty}(s)|_{s=8} = \frac{1}{8} = -18.06 \text{ db}.
$$

Il coefficiente di smorzamento della coppia di zeri stabili è  $\delta = 2/(2\omega_n) = 1/8 = 0.125$ .

d.3) Disegnare qualitativamente il diagramma di Nyquist "completo" della funzione  $G_d(s)$ . Calcolare esattamente le eventuali intersezioni  $\sigma_i^*$  con l'asse reale e i corrispondenti valori delle pulsazioni  $\omega_i^*$ .

Soluzione. Il diagramma di Nyquist della funzione  $G_d(s)$  è mostrato in Fig. 2.

La fase iniziale del sistema è  $\varphi_0 = -\pi$ . Per  $\omega \to 0^+$  il diagramma parte in ritardo rispetto a  $\varphi_0$ in quanto  $\Delta_{\tau}$  è negativa:

$$
\Delta \tau = \frac{2}{64} - 2 = -1.9688 < 0.
$$

Il sistema é di tipo 2 per cui non esiste nessun asintoto. La variazione di fase che il sistema subisce per  $\omega \in ]0, \infty[$  è:

$$
\Delta_{\varphi} = \pi - \frac{\pi}{2} = \frac{\pi}{2}
$$

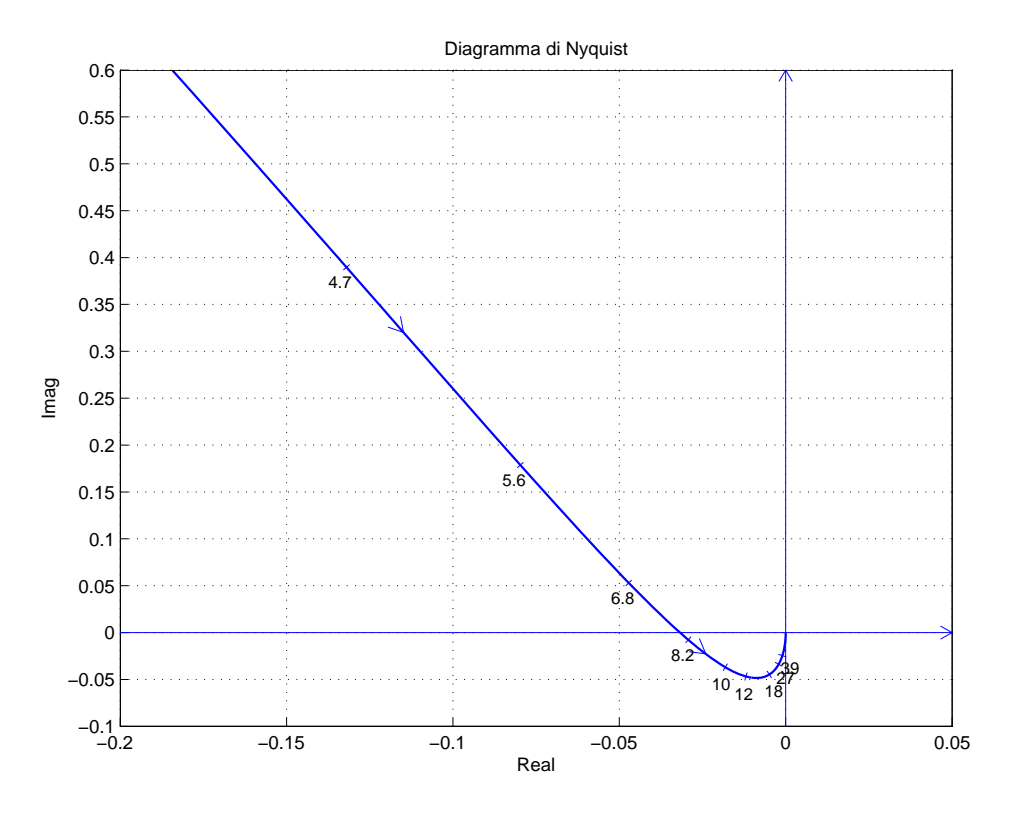

Figura 2: Diagramma di Nyquist della funzione  $G_d(s)$  per  $\omega \in [0, \infty]$ .

Ne segue che il vettore  $G(j\omega)$  ruota di  $\frac{\pi}{2}$  in senso antiorario per raggiungere la fase finale  $\varphi_{\infty}=-\frac{\pi}{2}$  $\frac{\pi}{2}$ . Per  $\omega \to \infty$  il diagramma arriva in ritardo rispetto a  $\varphi_{\infty}$  in quanto  $\Delta_p$  è negativa:

$$
\Delta_p = -2 + 0.5 = -1.5 < 0.
$$

Esiste una sola intersezione con il semiasse reale negativo. L'intersezione avviene nel punto:

$$
\sigma^* = -\frac{1}{K^*} = -\frac{1}{31.5} = -0.0317
$$

in corrispondente della pulsazione  $\omega^* \simeq 7.94$ .

d.4) Calcolare, in funzione di K, l'errore a regime  $e_a$  del sistema retroazionato per ingresso a parabola  $r(t) = 2t^2$ .

<u>Soluzione</u>. L'errore a regime  $e_v$  del sistema retroazionato per ingresso a parabola  $r(t) = 2t^2$  è

$$
e_a = \frac{R_0}{K_a} = \frac{4}{128K} = \frac{1}{32K}
$$

e) Sia dato il seguente sistema retroazionato:

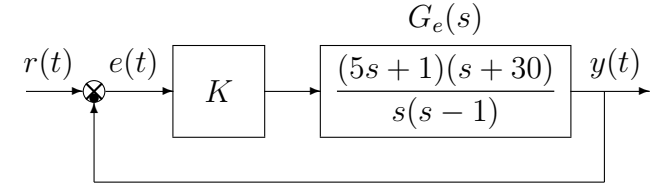

e.1) Determinare per quali valori di K il sistema retroazionato è asintoticamente stabile. Soluzione.

L'equazione caratteristica del sistema retroazionato è:

$$
1 + \frac{K(5s+1)(s+30)}{s(s-1)} = 0 \quad \rightarrow \quad (5K+1)s^2 + (151K-1)s + 30K = 0.
$$

La tabella di Routh ha la seguente struttura:

$$
\begin{array}{c|cc}\n2 & (5K+1) & 30K \\
1 & (151K-1) & \\
0 & 30K\n\end{array}
$$

Il sistema retroazionato è stabile quando i tre coefficienti dell'equazione caratteristica hanno tutti lo stesso segno:

$$
\left\{\begin{array}{l} 5K+1>0\\ 151K-1>0\\ 30K>0 \end{array}\right. \qquad \cup \qquad \left\{\begin{array}{l} 5K+1<0\\ 151K-1<0\\ 30K<0 \end{array}\right.
$$

cioè

$$
\[K > \frac{1}{151} = K_1^*\] \cup \[K < -\frac{1}{5} = K_2^*\]
$$

La pulsazione  $\omega_1^*$  corrispondente al valore limite  $K_1^*$  è soluzione dell'equazione caratteristica di partenza:

$$
(5K_1^* + 1)s^2 + 30K_1^* = 0 \qquad \rightarrow \qquad \omega_1^* = \sqrt{\frac{30K_1^*}{(5K_1^* + 1)}} \simeq 0.4385
$$

La pulsazione  $\omega_2^*$  corrispondente al valore limite  $K_2^*$  è  $\omega_2^* = \infty$  come si vede chiaramente dal diagramma di Nyquist calcolato in e.3).

e.2) Tracciare i diagrammi asintotici di Bode delle ampiezze e delle fasi della funzione  $G_e(s)$ .

Soluzione. I diagrammi di Bode delle ampiezze e delle fasi della funzione  $G_e(s)$  sono mostrati in Fig. 3.

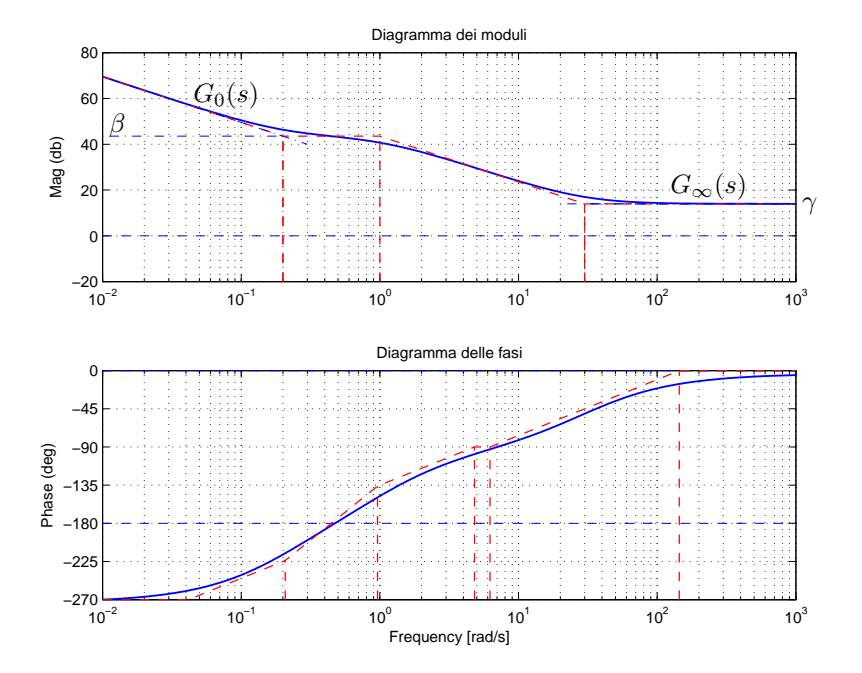

Figura 3: Diagrammi di Bode della funzione  $G_e(s)$ .

Le funzioni approssimanti  $G_0(s)$  e  $G_\infty(s)$  per  $\omega \to 0$  ed  $\omega \to \infty$  sono le seguenti:

$$
G_0(s) = -\frac{30}{s},
$$
  $G_{\infty}(s) = 5$ 

Le corrispondenti fasi $\varphi_0$ e $\varphi_{\infty}$ hanno il seguente valore:

$$
\varphi_0 = -\frac{3}{2}\pi, \qquad \qquad \varphi_\infty = 0.
$$

Sul diagramma asintotico delle ampiezze il guadagno β alla pulsazione  $\omega = 0.2$  e il guadagno  $\gamma$ alla pulsazione  $\omega = 30$  sono:

$$
\beta = |G_0(s)|_{s=0.2} = \frac{30}{0.5} = 150 = 43.5 \text{ db}, \qquad \gamma = |G_\infty(s)|_{s=30} = 5 = 13.98 \text{ db}.
$$

e.3) Disegnare qualitativamente il diagramma di Nyquist "completo" della funzione  $G_e(s)$ . Calcolare esattamente la posizione  $\sigma_a$  dell'asintoto verticale e le eventuali intersezioni  $\sigma_i^*$  con l'asse reale.

Soluzione. Il diagramma di Nyquist della funzione  $G_e(s)$  è mostrato in Fig. 4. La fase iniziale

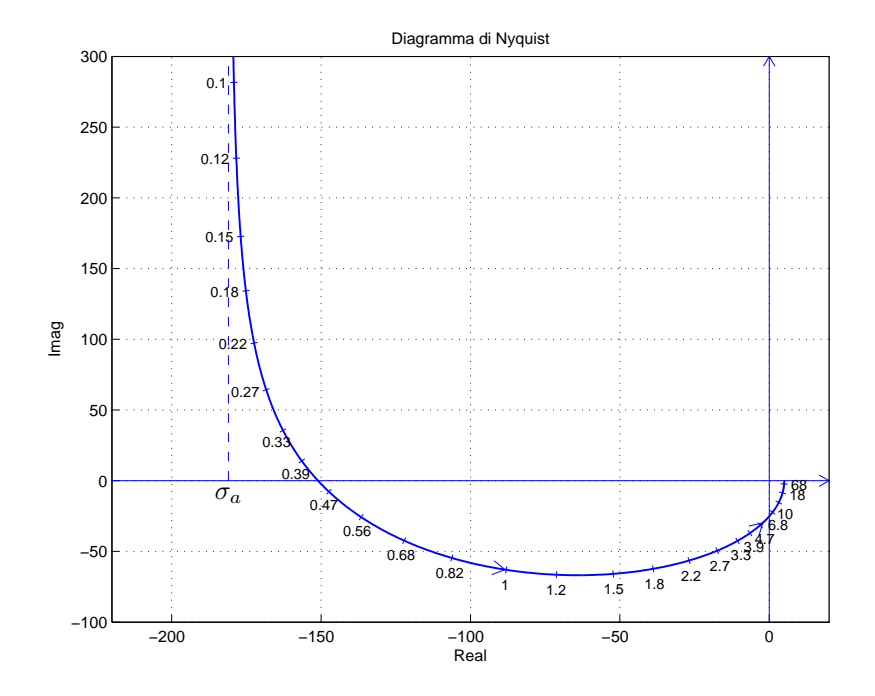

Figura 4: Diagramma di Nyquist della funzione  $G_e(s)$  per  $\omega \in [0, \infty]$ .

del sistema è  $\varphi_0 = -\frac{3\pi}{2}$  $\frac{2\pi}{2}$ . Per  $\omega \to 0^+$  il diagramma parte in anticipo rispetto alla fase iniziale:

$$
\Delta \tau = 5 + \frac{1}{30} + 1 = \frac{181}{30} > 0.
$$

Il sistema é di tipo 1 per cui esiste un asintoto:

$$
\sigma_a = \Delta_\tau K = \frac{181}{30} (-30) = -181
$$

La variazione di fase

$$
\Delta \varphi = \frac{\pi}{2} + \frac{\pi}{2} + \frac{\pi}{2} = \frac{3\pi}{2}
$$

indica che il vettore  $G(j\omega)$  ruota di  $\frac{3\pi}{2}$  in senso antiorario per raggiungere la fase finale  $\varphi_{\infty} = 0$ . Esistono due intersezioni  $\sigma_1^*$  e  $\sigma_2^*$  con l'asse reale:

$$
\sigma_1^* = -\frac{1}{K_1^*} = -152, \qquad \qquad \sigma_2^* = -\frac{1}{K_2^*} = 5
$$

e.4) Calcolare il valore di K necessario per avere un errore a regime  $|e_v| = 0.01$  per ingresso a rampa  $x(t) = 3t$ .

Soluzione. In questo caso l'errore a regime per ingresso a rampa  $x(t) = 3 t$  è:

$$
|e_v| = \frac{R_0}{|K_v|} = \frac{3}{30K} = 0.01
$$
  $\rightarrow$   $K = 10.$ 

f) Si faccia riferimento ai diagrammi di Bode della funzione  $G(s)$  mostrati in figura.

f.1) Nei limiti della precisione consentita dal grafico, ricavare l'espressione analitica della funzione  $G(s)$ .

$$
G(s) = \frac{150 s(s+1)^2}{(s^2 + 0.04s + 0.1^2)(s-1)(s+30)^2}.
$$

Stimare in modo approssimato eventuali valori di  $\delta$ . Nota: analizzare attentamente il diagramma delle fasi "a gradoni" nell'intorno della pulsazione  $\omega = 1$ .

f.2) Calcolare la risposta a regime  $y_{\infty}(t)$ del sistema  $G(s)$  quando in ingresso è presente il segnale:

$$
x(t) = 4 + 3\sin(0.6t - \frac{\pi}{6}).
$$

 $y(t) = \text{B}$  perchè il sistema è instabile.

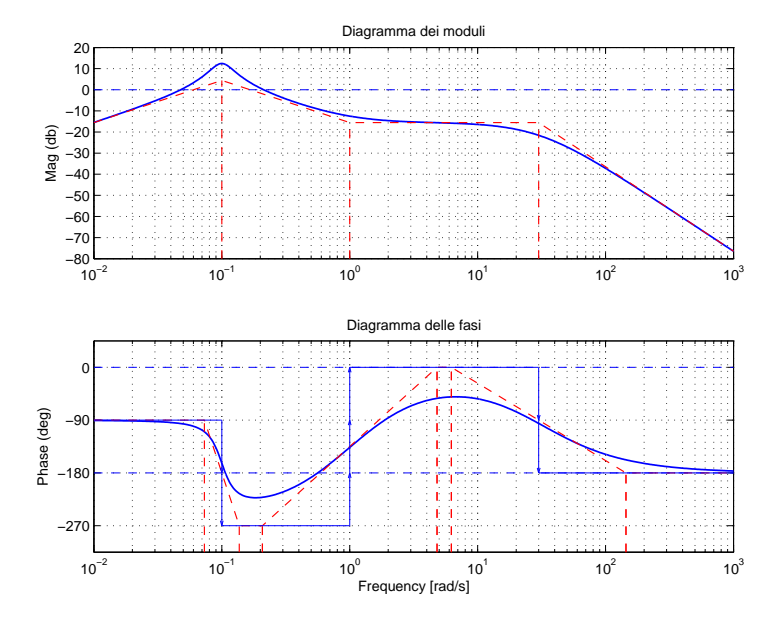

## Soluzione:

f.1) La funzione di trasferimento del sistema è la seguente:

$$
G(s) = \frac{150 s(s+1)^2}{(s^2 + 0.04s + 0.1^2)(s-1)(s+30)^2}.
$$

Il valore  $K = 150$  si determina, per esempio, calcolando il modulo  $\gamma$  dell'approssimante  $G_{\infty}(s)$ in corrispondenza della pulsazione  $\omega = 30$ :

$$
|G_{\infty}(s)|_{s=30j} = \left|\frac{K}{s^2}\right|_{s=30j} = \frac{K}{900} = \gamma \simeq -15.56 \text{ db} \simeq 0.1667 \rightarrow K \simeq 150.
$$

Il coefficiente di smorzamento della coppia di zeri complessi coniugati stabili è il seguente:

$$
\delta = \frac{1}{2M_{\omega_n}} \simeq \frac{1}{5} = 0.2.
$$

La distanza  $M_{\omega_n} \simeq 8$  db  $\simeq 2.5$  si legge dal diagramma di Bode dei moduli.

f.2) La risposta a regime del sistema  $G(s)$  al segnale  $x(t)$  dato in ingresso non viene fornita perchè il sistema  $G(s)$  è instabile.

## Controlli Automatici - Prima parte

## 17 Aprile 2015 - Domande

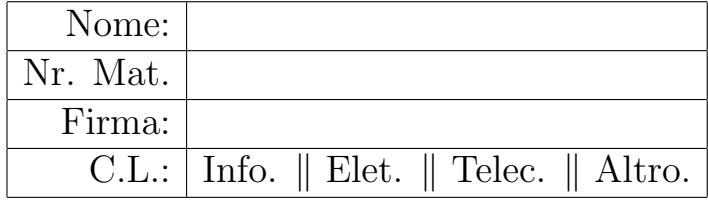

Si risponda alle seguenti domande.

1. Dato il seguente schema a blocchi, calcolare la funzione di trasferimento  $G_1(s)$  che lega l'ingresso  $\tau(s)$  all'uscita  $P(s)$  e la funzione di trasferimento  $G_2(s)$  che lega l'ingresso  $Q(s)$  all'uscita  $P(s)$ :

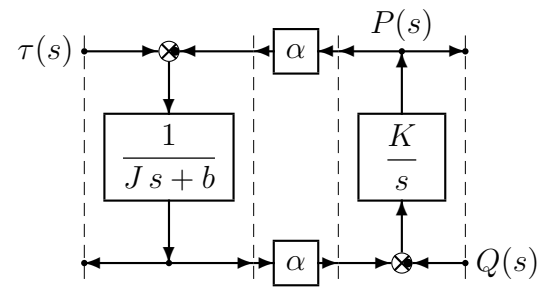

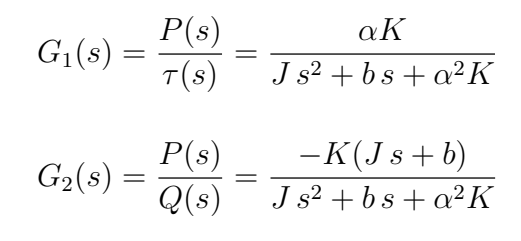

Scrivere inoltre la corrispondente equazione differenziale che lega il segnale di uscita  $P(t)$  ai segnali di ingresso  $\tau(t)$  e  $Q(t)$ :

$$
J\ddot{P}(t) + b\dot{P}(t) + \alpha^2 K P(t) = \alpha K \tau(t) - K J \dot{Q}(t) - K b Q(t)
$$

2. In figura è riportato l'andamento temporale  $I(t)$  =  $\mathcal{L}^1[I(s)]$  corrispondente alla seguente funzione  $I(s)$ :

$$
I(s) = \frac{1}{s(Ls+R)}
$$

Calcolare, in funzione del parametri L ed R, il valore dei seguenti parametri (vedi figura):

$$
y_{\infty} \simeq \frac{1}{R}
$$
,  $\alpha = \frac{1}{L}$ ,  $T_a \simeq \frac{3L}{R}$ 

Per calcolare i parametri si utilizzi, eventualmente, i teoremi del valore iniziale e del valore finale.

3. Calcolare la risposta a regime  $y(t)$  del sistema  $G(s)$  quando in ingresso è presente il seguente segnale sinusoidale  $x(t)$ :

.

$$
x(t) = 5 + 3\cos(2t + \frac{\pi}{3}) \sqrt{\frac{4}{s+1}} \sqrt{\frac{y(t)}{s+1}} \approx 20 + \frac{12}{\sqrt{5}}\cos(2t + \frac{\pi}{3} - \arctan 2)
$$

4. L'antitrasformata di Laplace della funzione  $F(s)$  è definita come segue:

$$
\bigcirc f(t) := \frac{1}{2\pi j} \int_{\sigma_0 - j\infty}^{\sigma_0 + j\infty} F(s)e^{st}dt \qquad \qquad \bigcirc f(t) := \frac{1}{2\pi j} \int_{\sigma_0 - j\infty}^{\sigma_0 + j\infty} F(s)e^{-st}dt
$$
  

$$
\bigcirc f(t) := \frac{1}{2\pi j} \int_{\sigma_0 - j\infty}^{\sigma_0 + j\infty} F(s)e^{st}ds \qquad \qquad \bigcirc f(t) := \frac{1}{2\pi j} \int_{\sigma_0 - j\infty}^{\sigma_0 + j\infty} F(s)e^{-st}ds
$$

5. Si faccia riferimento al diagramma di Bode dei moduli di un sistema  $G(s)$  a fase minima.

Utilizzando la formula di Bode, calcolare in modo approssimato la fase  $\varphi$  del sistema  $G(s)$ in corrispondenza delle seguenti pulsazioni  $\omega$ :

$$
\omega_1 = 0.04 \rightarrow \varphi_1 \simeq \frac{\pi}{2}
$$
  
\n
$$
\omega_2 = 1 \rightarrow \varphi_2 \simeq \frac{\pi}{4}
$$
  
\n
$$
\omega_3 = 30 \rightarrow \varphi_3 \simeq -\frac{\pi}{2}
$$
  
\n
$$
\omega_4 = 400 \rightarrow \varphi_4 \simeq -\pi
$$

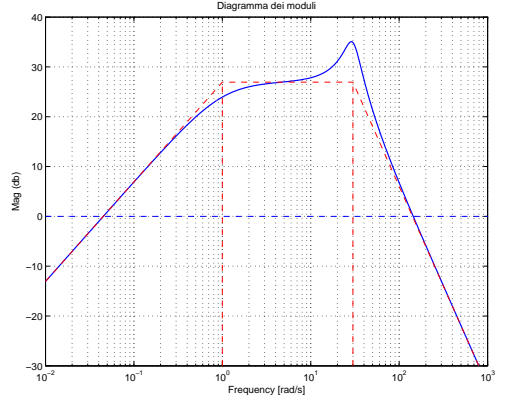

 $I(t)$  $y_{\infty}$  $\alpha$  $T_a$  t 6. Per un sistema del  $2^{\circ}$  ordine privo di zeri e caratterizzato da una coppia di poli complessi coniugati, scrivere le funzioni  $S(\delta)$  e  $M_R(\delta)$  che legano la massima sovraelongazione  $S\%$  e il picco di risonanza  $M_R$  al coefficiente di smorzamento  $\delta$ :

$$
S(\delta) = 100 e^{\frac{-\pi\delta}{\sqrt{1-\delta^2}}} \qquad M_R(\delta) = \frac{1}{2\delta\sqrt{1-\delta^2}}
$$

- 7. Posto  $a_0 \neq 0$ , l'equazione ausiliaria che di ottiene dalla tabella di Routh quando tutti gli elementi di una riga si annullano:
	- $\otimes$  ha radici simmetriche rispetto all'origine
	- $\otimes$  è composta solo da termini di grado pari in s
	- $\bigcirc$  è composta solo da termini di grado dispari in s
	- $\otimes$  ha radici simmetriche rispetto all'asse immaginario
- 8. Calcolare l'evoluzione libera del sistema  $3\dot{y}(t) + 2y(t) = 0$  partendo dalla condizione iniziale  $y(0) = 4$ . Applicando la trasformata di Laplace si ha:

$$
3(sY(s) - 4) + 2Y(s) = 0 \quad \to \quad Y(s) = \frac{4}{s + 0.666} \quad \to \quad y(t) = 4e^{-0.666t}.
$$

9. Sia dato il diagramma di Nyquist (vedi figura) della seguente funzione  $G(s) = \frac{-60(s+3)}{(s-8)(s-30)}$ . Utilizzando il criterio di Nyquist è possi-

bile affermare che il sistema retroazionato  $KG(s)$  è stabile per i seguenti valori di K:

 $\bigcirc$  0 < K < K<sup>\*</sup> <  $\infty$ ;  $\bigcap 0 < K^* < K < \infty;$  $\bigcap -\infty < K^* < K < 0;$  $\bigotimes -\infty < K < K^* < 0;$ 

Fornire una stima dei valore di  $K^*$  e  $\omega^*$ :

$$
K^* \simeq -\frac{1}{1.6} = -0.625
$$
,  $\omega^* \simeq 19$ 

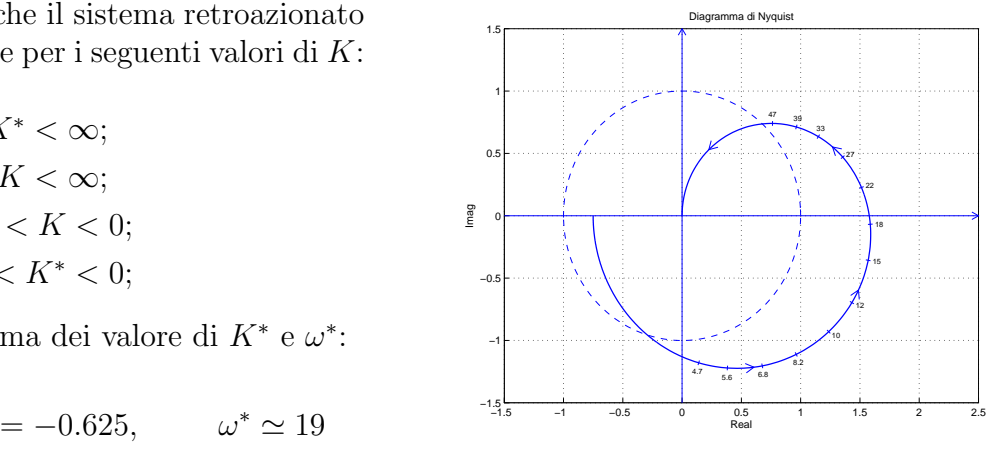

10. Disegnare l'andamento qualitativo  $y_1(t)$  della risposta al gradino unitario del seguente sistema:

$$
G(s) = \frac{200(5+0.1s)(s^2+30s+60^2)}{(2s+1)(2s+30)(s^2+20s+400)(s^2+s+25)}
$$

Calcolare inoltre:

a) il valore a regime  $y_{\infty}$  della risposta al gradino per  $t \to \infty$ ;

- b) il tempo di assestamento  $T_a$  della risposta al gradino  $y_1(t)$ ;
- c) il periodo  $T_{\omega}$  dell'eventuale oscillazione smorzata presente sul segnale  $y_1(t)$ :

$$
y_{\infty} = 12,
$$
  $T_a \simeq \frac{3}{0.5} = 6 \,\text{s}, T_{\omega} \simeq \frac{2\pi}{5} = 1.26 \,\text{s}.$ 

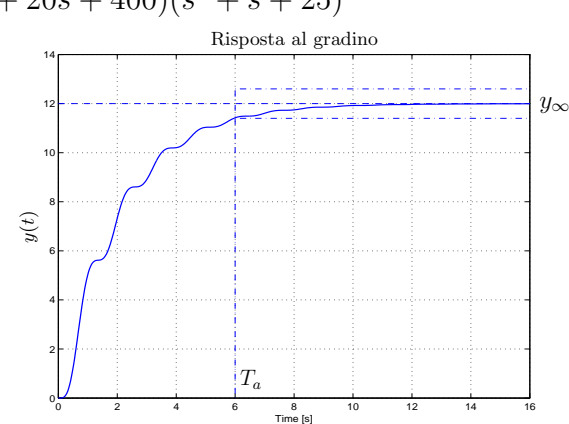

11. Scrivere il modulo  $M(\omega) = |G(j\omega)|$  e la fase  $\varphi(\omega) = \arg G(j\omega)$  della funzione di risposta armonica del seguente sistema G(s):

$$
G(s) = \frac{(1-2s)}{s(s-5)^2} e^{-3s} \longrightarrow \begin{cases} M(\omega) = \frac{\sqrt{1+4\omega^2}}{\omega(\omega^2+25)} \\ \varphi(\omega) = -\arctan 2\omega - \frac{\pi}{2} - 2(\pi - \arctan \frac{\omega}{5}) - 3\omega \end{cases}
$$